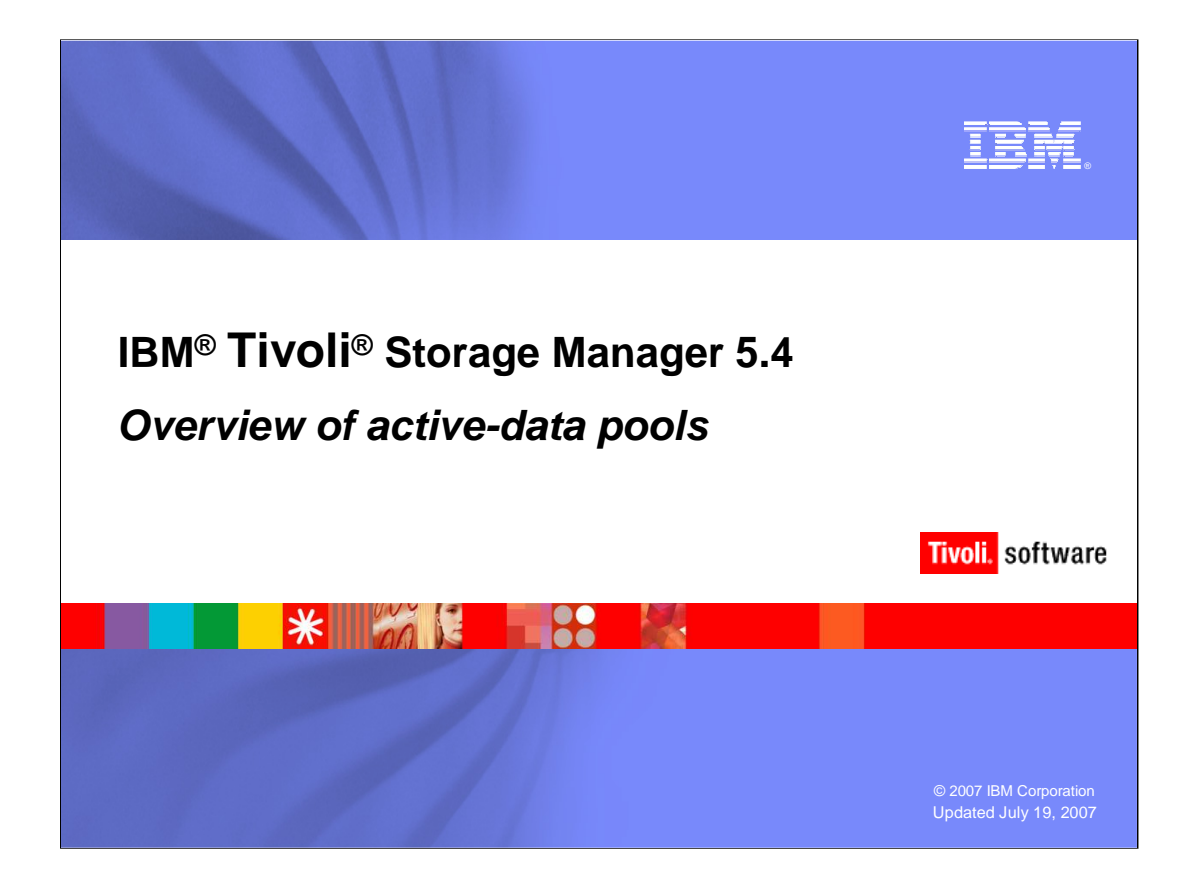

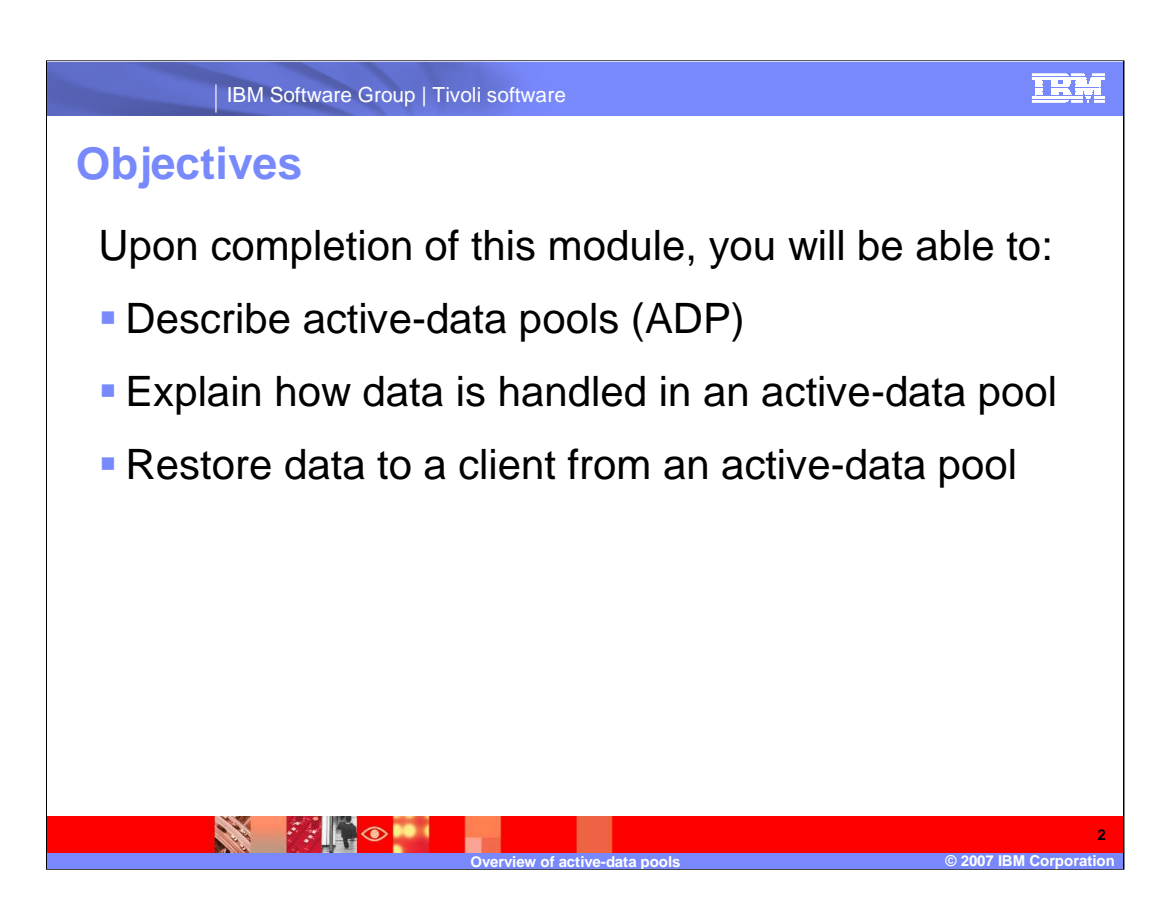

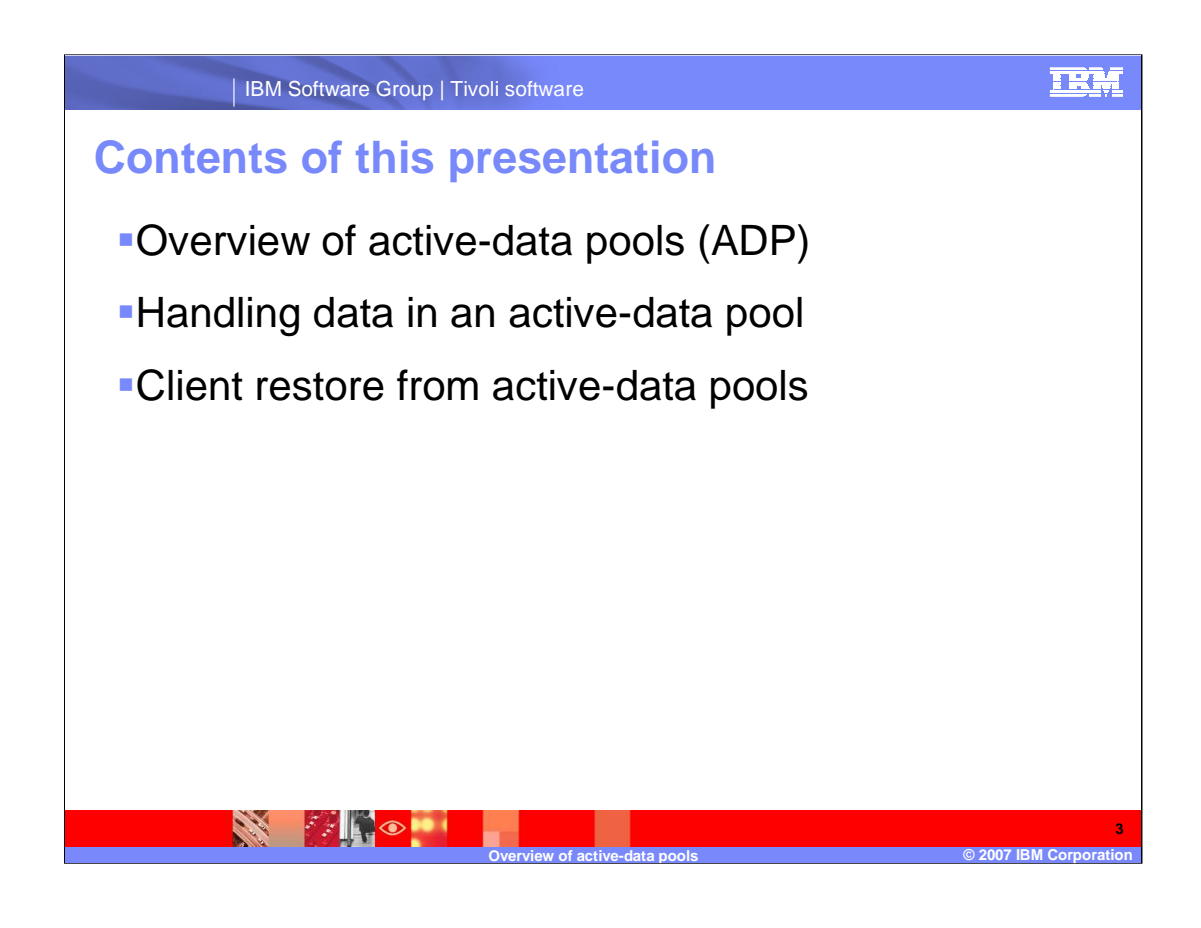

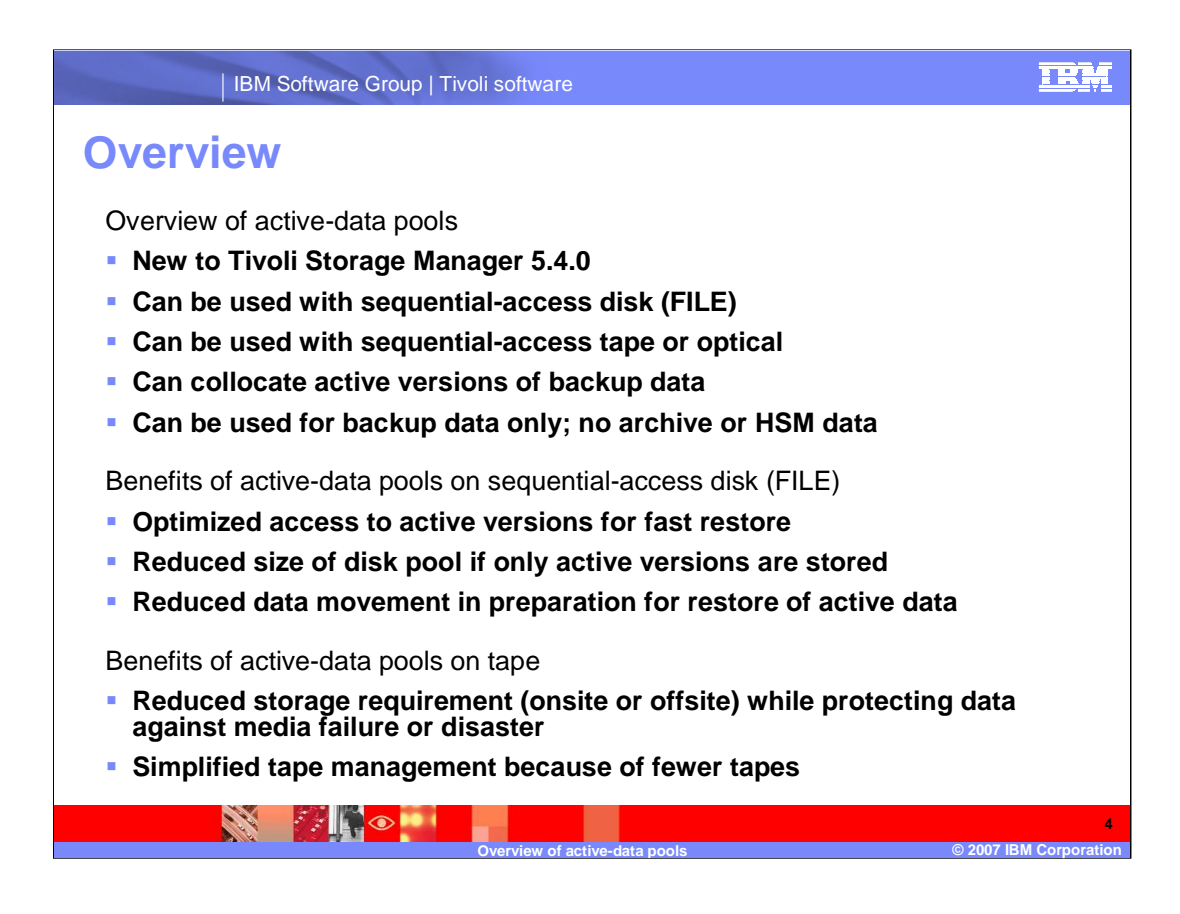

## **IBM** IBM Software Group | Tivoli software **Active-data pools and the storage hierarchy Copy storage pool**: Copies of active or inactive data from primary storage pools for offsite storage. **Active-data pools on disk**: Copies of active data for fast restore of client data. **Active-data pools on tape**: Copies of active data to reduce the number of tapes storage hierarchy with **Figure 1** stored offsite. active and inactive data**SEE PARTICIPAL 5 Overview of active-data pools © 2007 IBM Corporation**

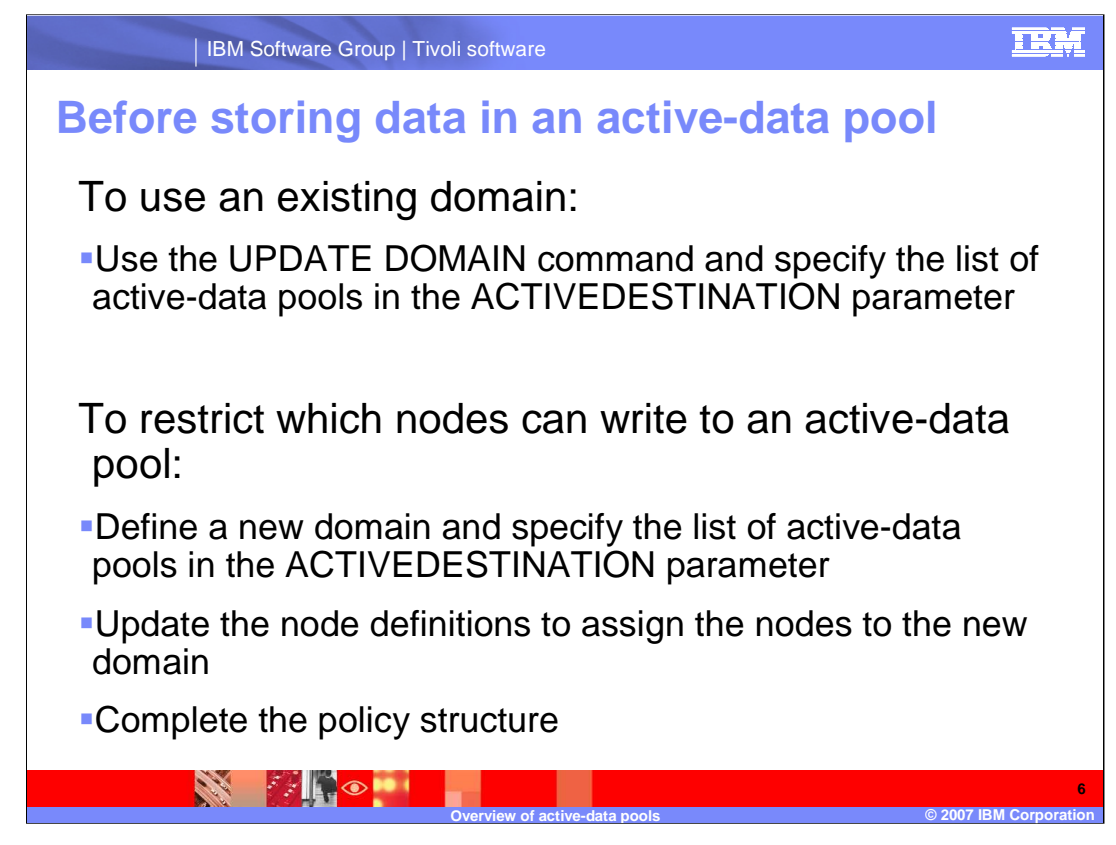

Domains are used to filter which nodes can store data into an active-data pool. Before TSM writes data to an active-data pool it verifies that the node owning the data is assigned to a domain that has the active-data pool defined in the ACTIVEDESTINATION parameter.

New parameter, ACTIVEDESTINATION, on the domain specifies the names of active-data pools where active-versions of backup data is stored for nodes assigned to the DOMAIN.

Administrators must decide whether to use an existing domain or establish a new policy in which the domain will authorize nodes to store data into an active-data pool

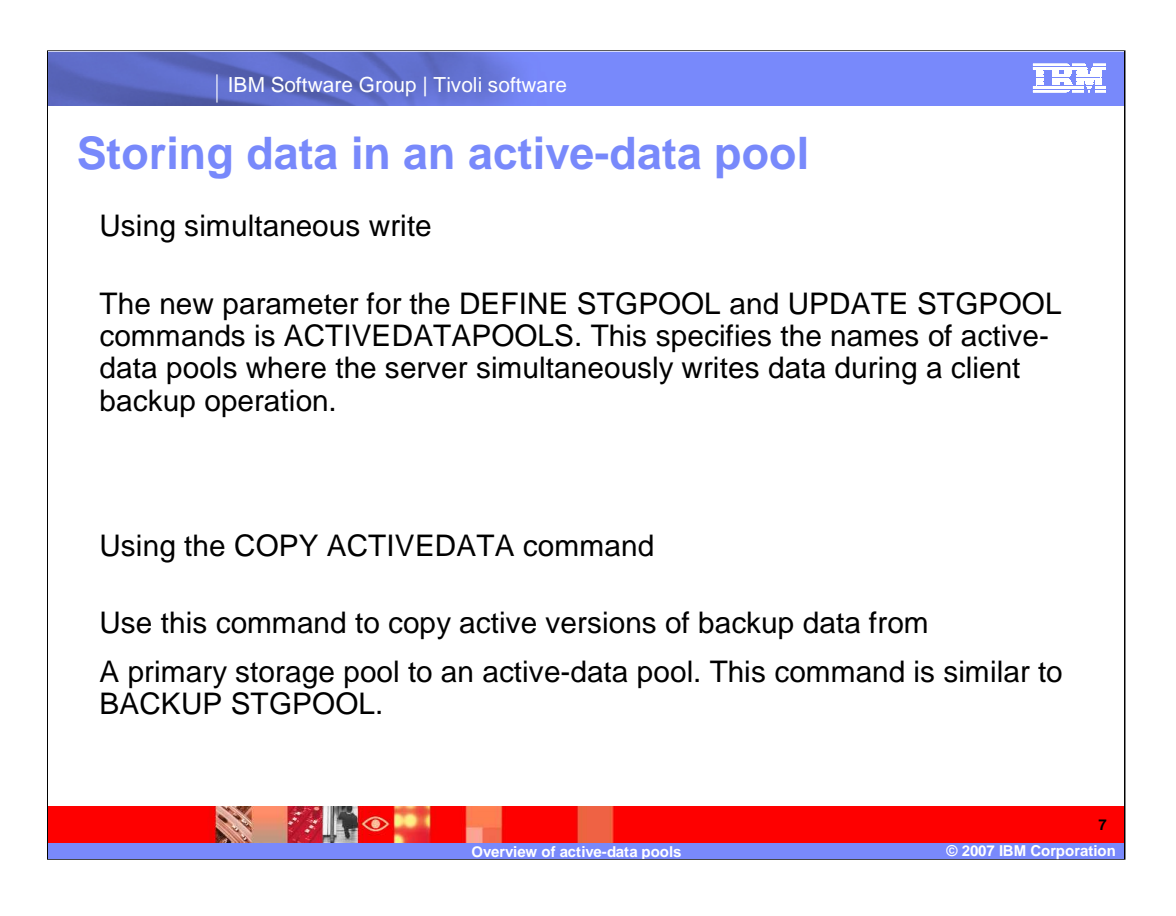

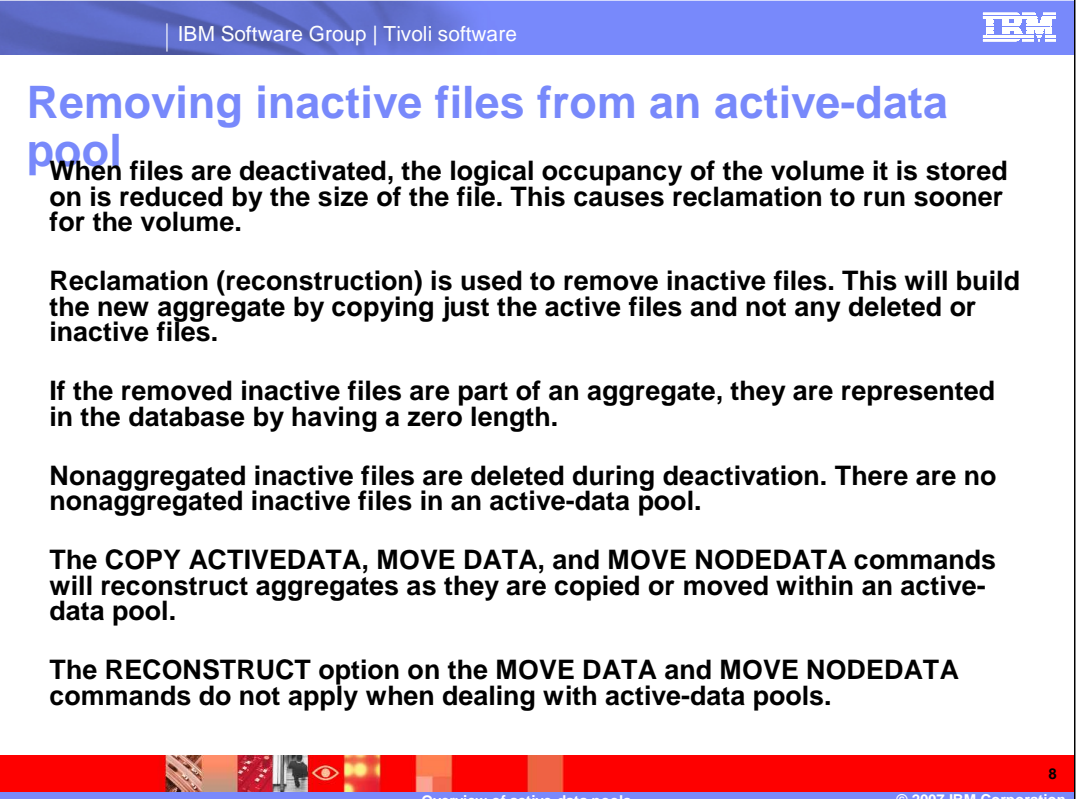

**Overview of active-data pools**

**©** 2007 IBM Corp

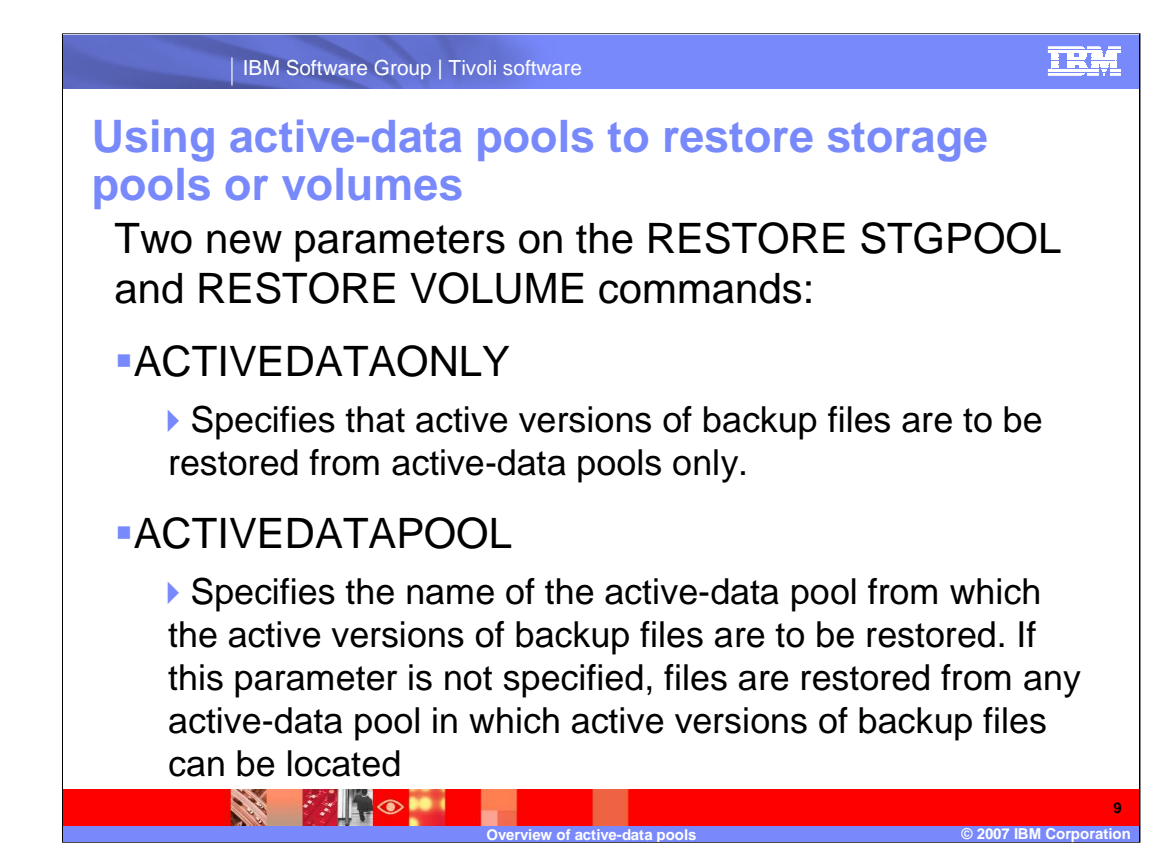

Restoring from an active-data pool will cause some inactive files to be deleted from the server inventory. If the server determines that the inactive file needs to be replaced but can not find it in the active-data pool, the inactive file will be deleted.

If the inactive file has not been removed it will be restored to the primary storage pool or volume.

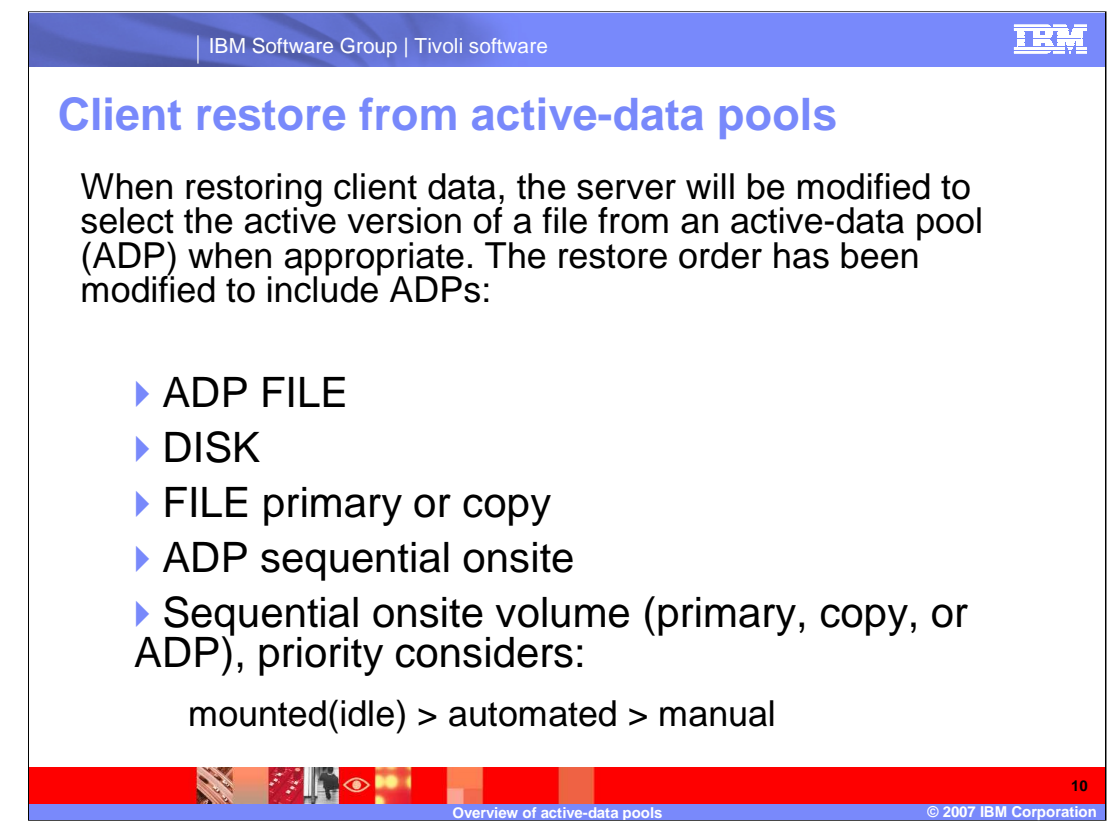

Performing a point-in-time restore from active-data pools is not allowed.

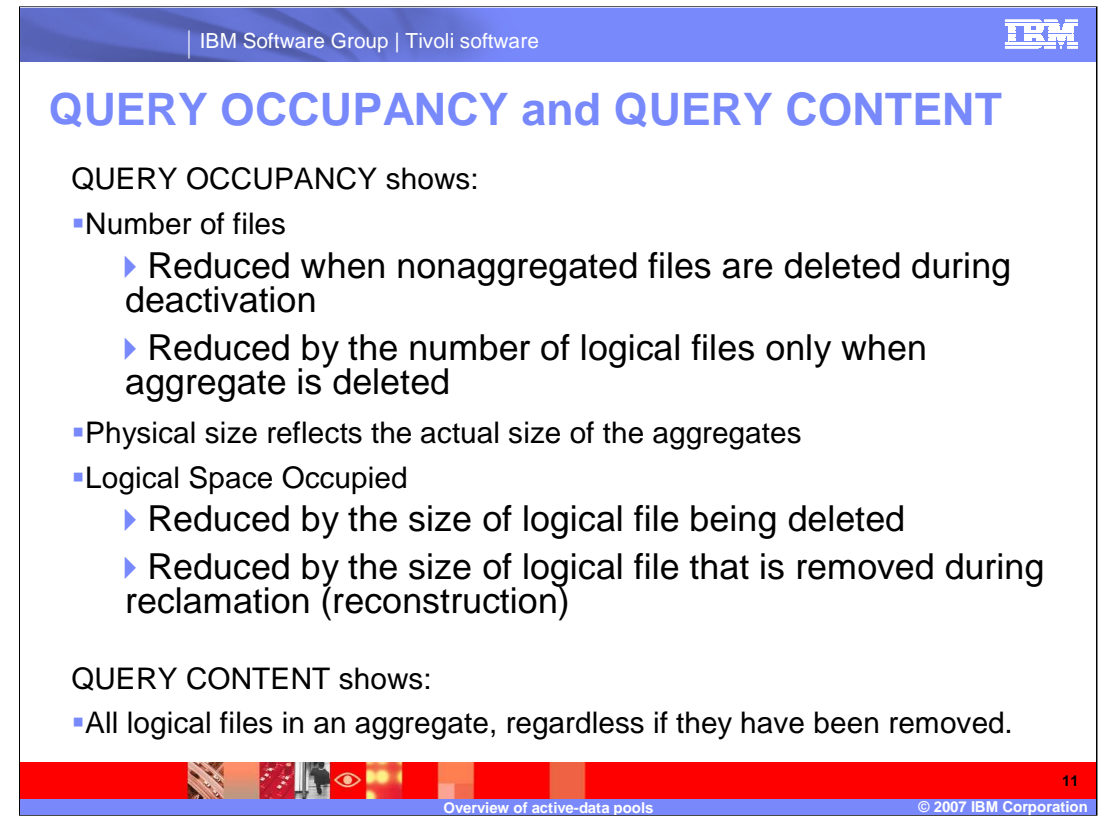

It is important to maintain the referential integrity of the list of logical files in the aggregate.

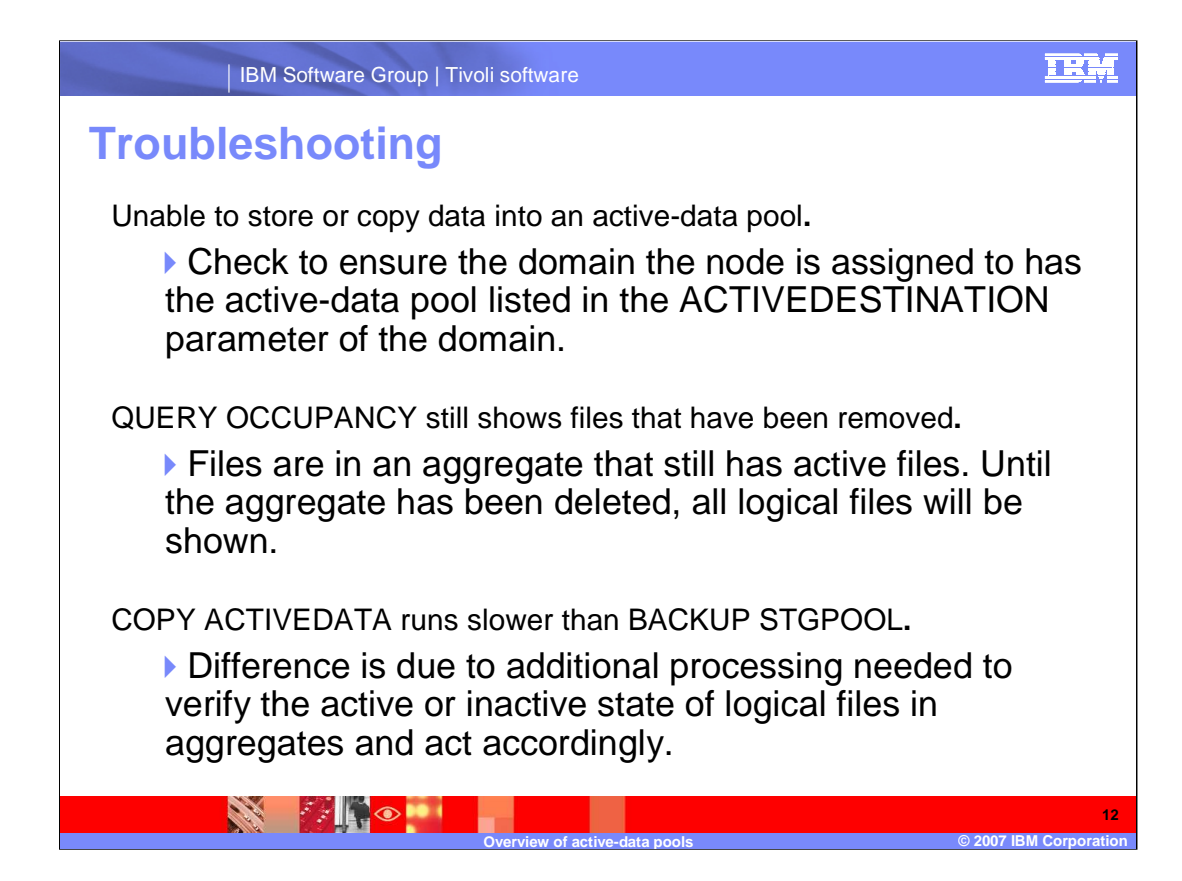

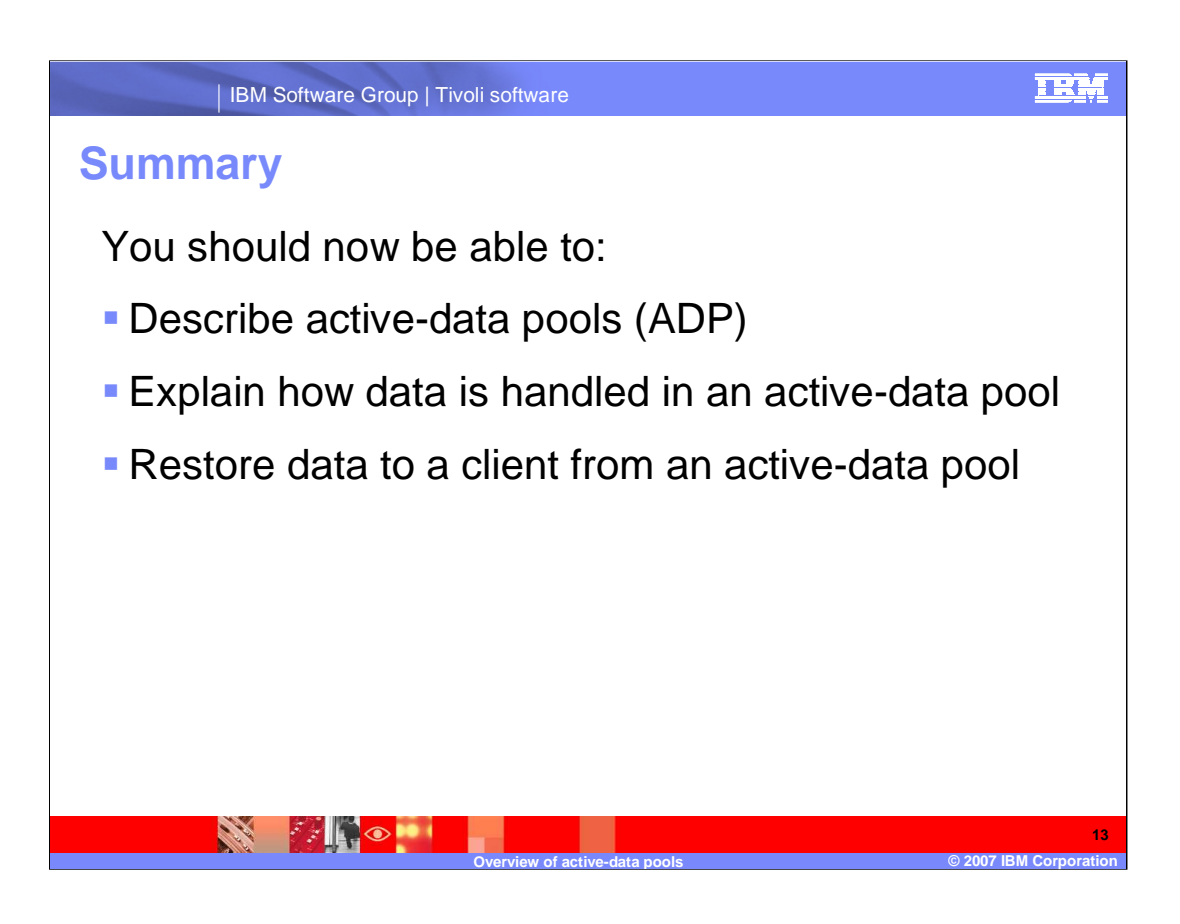

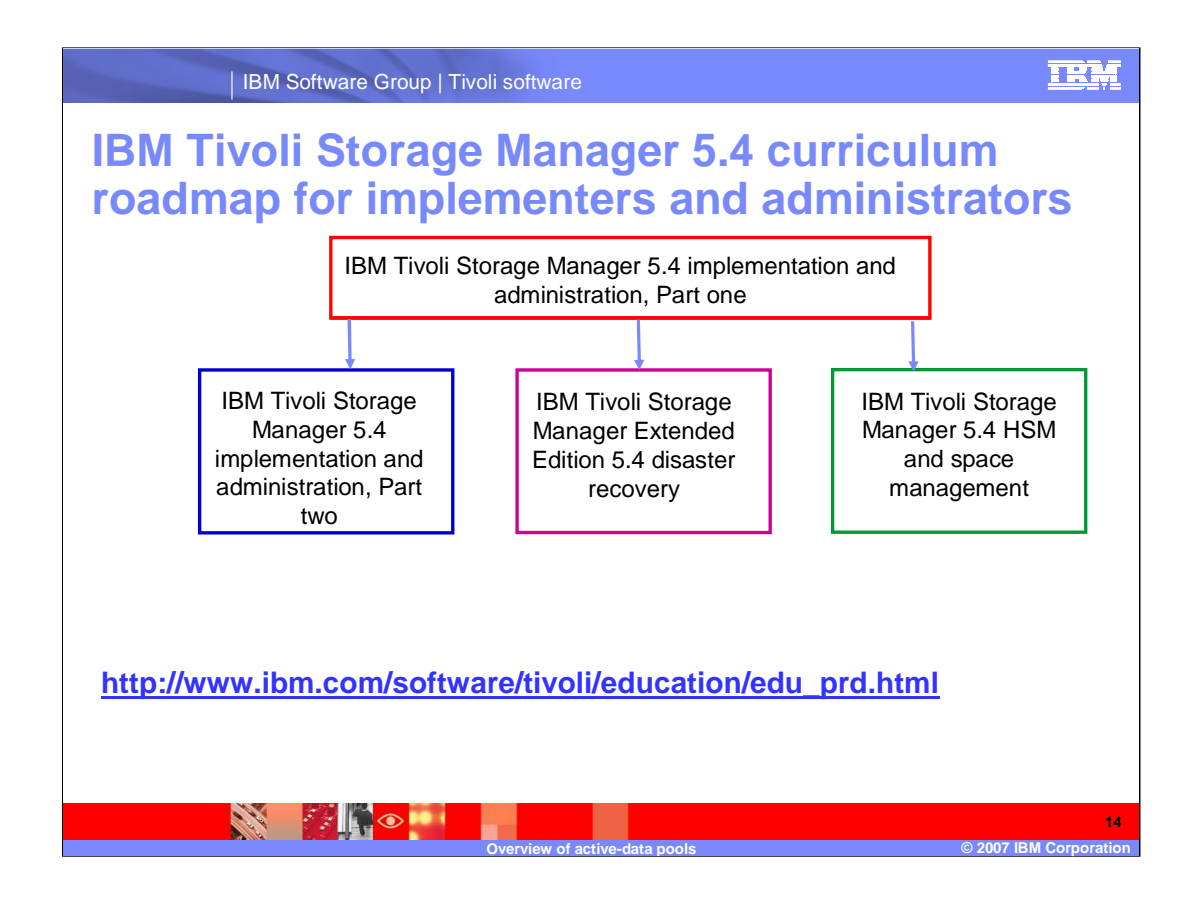

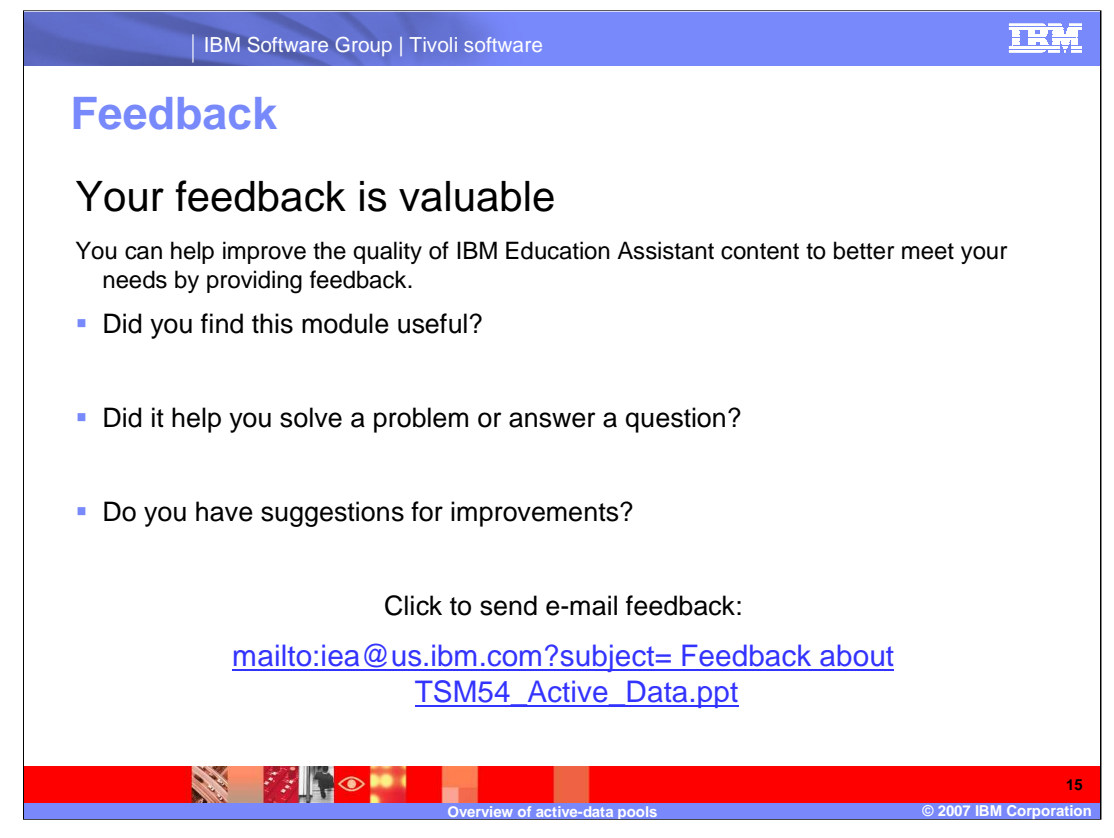

You can help improve the quality of IBM Education Assistant content by providing feedback.

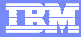

## **Trademarks, copyrights, and disclaimers**

The following terms are trademarks or registered trademarks of International Business Machines Corporation in the United States, other countries, or both:

IBM Tivoli

Product data has been reviewed for accuracy as of the date of initial publication. Product data is subject to change without notice. This document<br>could include technical inaccuracies or typographical errors. IBM may make

Information is provided "AS IS" without warranty of any kind. THE INFORMATION PROVIDED IN THIS DOCUMENT IS DISTRIBUTED "AS IS"<br>WITHOUT ANY WARRANTY, EITHER EXPRESS OR IMPLIED. IBM EXPRESSLY DISCLAIMS ANY WARRANTIES OF MERC

IBM makes no representations or warranties, express or implied, regarding non-IBM products and services.

The provision of the information contained herein is not intended to, and does not, grant any right or license under any IBM patents or copyrights.<br>Inquiries regarding patent or copyright licenses should be made, in writin

IBM Director of Licensing IBM Corporation North Castle Drive Armonk, NY 10504-1785 U.S.A.

Performance is based on measurements and projections using standard IBM benchmarks in a controlled environment. All customer examples<br>described are presented as illustrations of how those customers have used IBM products a

© Copyright International Business Machines Corporation 2007. All rights reserved.

Note to U.S. Government Users - Documentation related to restricted rights-Use, duplication or disclosure is subject to restrictions set forth in GSA ADP Schedule Contract and IBM Corp.

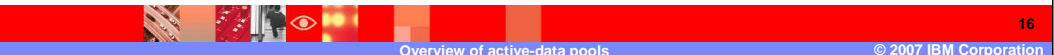